, tushu007.com

## $<<$ SQL Server2000  $>>$

<<SQL Server2000 >>>

- 13 ISBN 9787115094377
- 10 ISBN 7115094373

出版时间:2001-7-1

页数:323

字数:507000

extended by PDF and the PDF

http://www.tushu007.com

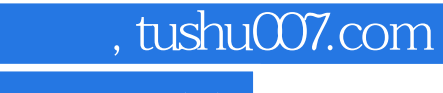

 $<<$ SQL Server2000  $>>$ 

Microsoft SQL Server 2000

AnalysisManager

SQL Server 2000 Analysis

## $,$  tushu007.com

## $<<$ SQL Server2000  $>>$

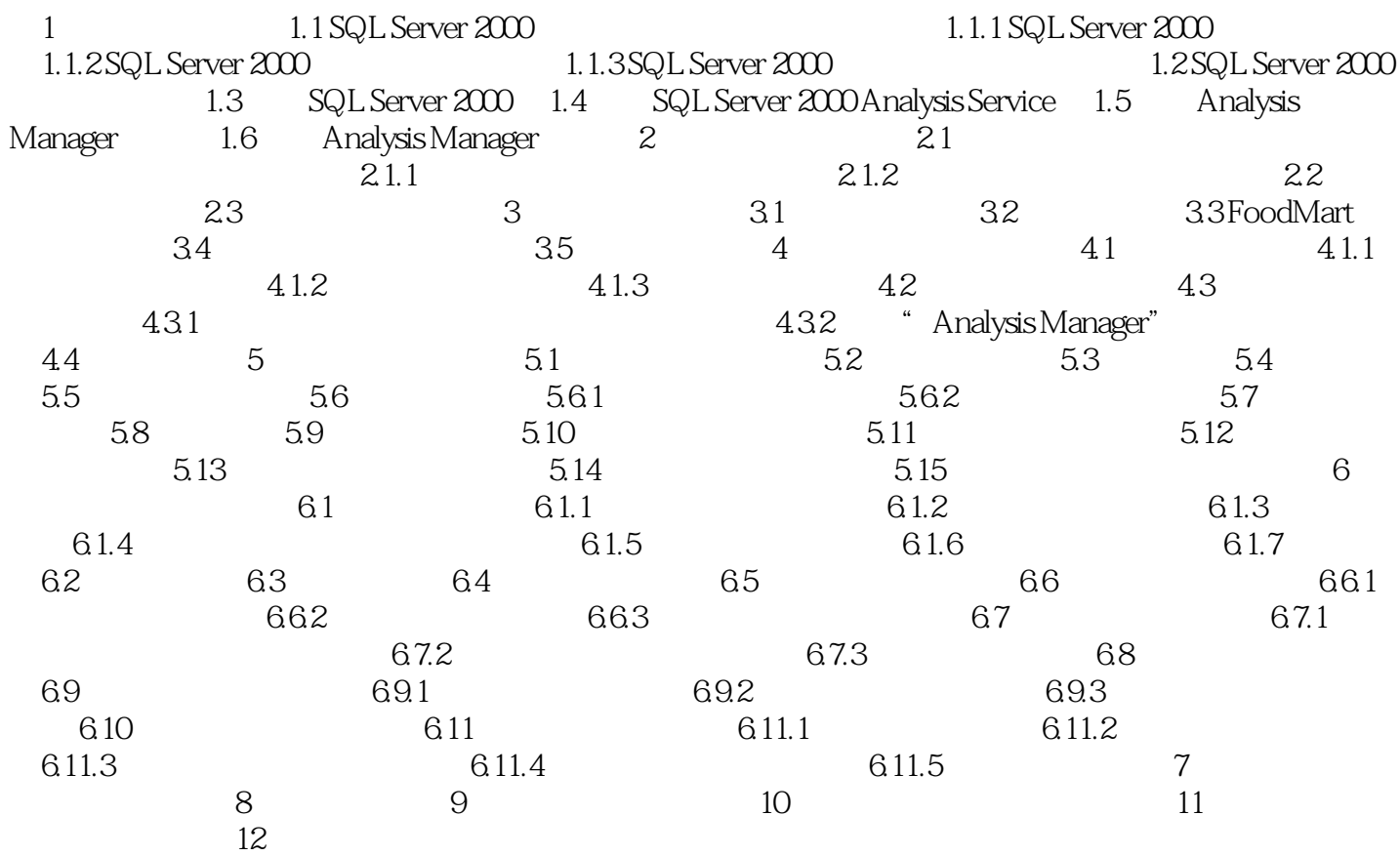

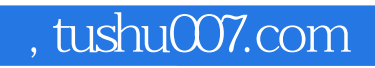

## $<<$ SQL Server2000  $>>$

本站所提供下载的PDF图书仅提供预览和简介,请支持正版图书。

更多资源请访问:http://www.tushu007.com